## **dokument**

Zentral- und Hochschulbibliothek Luzern Uni/PH-Gebäude **standort** Frohburgstrasse 3, 6002 Luzern

**homepage** www.zhbluzern.ch

### **Masterarbeiten und Bachelorarbeiten elektronisch publizieren Anleitung für Master/Bachelor-Absolventen/innen der Universität Luzern**

#### **Kontakt:**

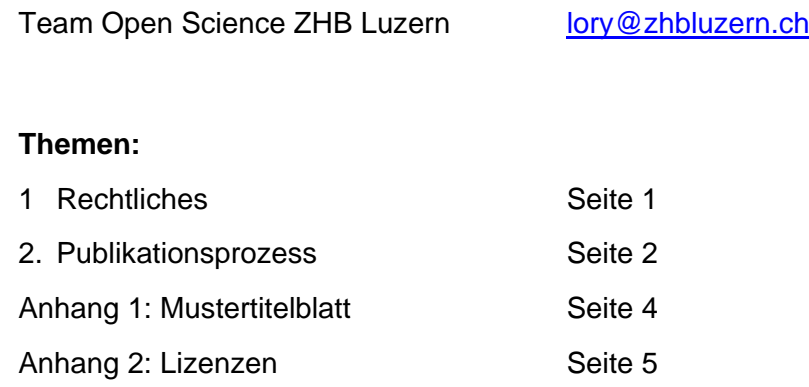

**Die Universität Luzern fördert Open Access und begrüsst grundsätzlich die Publikation von geeigneten Masterarbeiten und Bachelorarbeiten über das Repositorium der Universität Luzern LORY (Lucerne Open Repository).**

#### **1 RECHTLICHES**

#### **1.1 Erstveröffentlichung auf LORY**

- a) Werden Masterarbeiten/Bachelorarbeiten zuerst auf LORY publiziert, verbleiben die Urheber- und Nutzungsrechte an den Werken bei den Autorinnen und Autoren.
- b) Die Nutzungsrechte der Masterarbeiten/Bachelorarbeiten auf LORY regeln die Autorinnen und Autoren mit einer Creative-Commons-Lizenz (CC-Lizenzen). Die ZHB Luzern empfiehlt für Masterarbeiten die CC-Lizenz CC-BY. 1

#### **1.2 Zweitveröffentlichung auf LORY**

c) Das Recht auf eine Zweitveröffentlichung hängt von geltenden Verlagsverträgen ab oder – falls kein Verlagsvertrag vorliegt – vom Obligationenrecht (Art. 382 Abs. 1 OR).

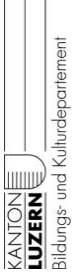

<sup>&</sup>lt;sup>1</sup> Mehr zu den Open-Access-Lizenzen in Anhang 1.

- d) Autorinnen und Autoren sollten sich beim Abschluss eines Verlagsvertrages das Recht vorbehalten, ihre Masterarbeit/Bachelorarbeit nachträglich auf LORY publizieren zu dürfen (s. Open Science Policy der Universität Luzern: [https://www.unilu.ch/news/open-science-policy-bekenntnis-zu-offener-wissenschaft-](https://www.unilu.ch/news/open-science-policy-bekenntnis-zu-offener-wissenschaft-8067/)[8067/](https://www.unilu.ch/news/open-science-policy-bekenntnis-zu-offener-wissenschaft-8067/) )
- e) In LORY können von Verlagen auferlegte Sperrfristen, so genannte Embargos, eingestellt werden.

#### **2 PUBLIKATIONSPROZESS**

#### **2.1 Publikationsvorbereitung**

#### **2.1.1 Titelblatt oder Publikationsdeckblatt erstellen**

- f) Gestalten Sie ein Deckblatt für die Masterarbeit/Bachelorarbeit gemäss der Vorlage im Anhang 1 und legen Sie dieses als erste Seite vor das Originaltitelblatt der eingereichten Masterarbeit/Bachelorarbeit.
- g) Entfernen Sie eventuell vorhandene personenbezogene Angaben auf dem Originaltitelblatt: Heimatort, Wohnort, Adressen, Matrikelnummer.
- h) Ersetzen Sie die Angabe *vorgelegt* oder *eingereicht* (oder ...) *am TT.MM.JJJJ* durch: «angenommen am TT.MM.JJJJ» [Datum auf der MA-Urkunde]
- i) Geben Sie die Namen der beiden Gutachter\*innen Ihrer Arbeit mit ihren Titeln **und** ihrem Wirkungsort [Uni an der sie arbeiten] an, falls dieser nicht die Uni Luzern ist.

#### **2.1.2 Einverständniserklärung ausfüllen und ausdrucken**

- j) Füllen Sie das Formular für die Einverständniserklärung zur Veröffentlichung einer Masterarbeit/Bachelorarbeit auf dem Repositorium LORY vollständig aus.
- k) Drucken Sie die ausgefüllte Einverständniserklärung aus, unterzeichnen Sie das Formular und lassen Sie es vom Gutachter/der Gutachterin Ihrer Masterarbeit/Bachelorarbeit unterzeichnen. Scannen Sie das unterzeichnete Formular ein um eine digitale Kopie zu haben.
- l) Sie finden die Einverständniserklärung für Master- und Bachelorarbeiten hier: [www.zhbluzern.ch](http://www.zhbluzern.ch/) -> Open Science -> Open Access -> Masterarbeit

#### **2.2 Übermittlung der Masterarbeit/Bachelorarbeit an die ZHB**

m) Speichern Sie Ihre Masterarbeit/Bachelorarbeit in einem PDF-Archiv-Format (entweder PDF/A1 oder PDF/A2) falls möglich.

- n) Senden Sie die publikationsbereite Masterarbeit/Bachelorarbeit an die Abteilung Open Science der ZHB mit der unterzeichneten eingescannten Einverständniserklärung unter folgenden Dateinamen:
	- eMA/BAUniLUJJJJ[Jahr der Übermittlung der MA-Arbeit an die ZHB]\_KSF[oder RF, TF, WF]\_MUSTERAdam[NAMEVorname] Beispiel Masterarbeit:eMAUniLU2019\_KSF\_MUSTERAdam Beispiel Bachelorarbeit: eBAUniLU2019\_KSF\_MUSTERAdam
- o) Übermittlungsmöglichkeiten:
	- als Mail-Attachment an folgende Adresse: [lory@zhbluzern.ch](mailto:lory@zhbluzern.ch)
	- per SWITCHfilesender [\(https://www.switch.ch/services/filesender/\)](https://www.switch.ch/services/filesender/) oder anderem Filesender.

#### **2.3 Elektronische Publikation auf LORY**

p) Nach Eintreffen der Masterarbeit/Bachelorarbeit beim Team Open Science Science der ZHB Luzern erfolgt die Publikation auf LORY durch die ZHB. Sie werden danach benachrichtigt.

# **[Titel] [Untertitel]**

Masterarbeit / Bachelorarbeit [Name] Fakultät / Departement [Name] Universität Luzern

von

[Vorname Name]

angenommen am: TT.MM.JJJJ [*Datum der Gradurkunde*]

Erstgutachterin: [Titel, Vorname Name, Wirkungsort] Zweitgutachter: [Titel, Vorname Name, Wirkungsort]

Luzern, JJJJ [*Jahr der Abgabe an die ZHB*]

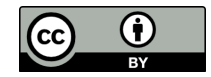

Dieses Werk steht unter einer Creative Commons Attribution 4.0 International License [\(https://creativecommons.org/licenses/by/4.0/\)](https://creativecommons.org/licenses/by/4.0/).

#### **ANHANG 2: LIZENZEN**

Für die elektronische Publikation auf LORY ist eine Regelung der urheberrechtlichen Fragen gemäss einer Creative-Commons-Lizenz<sup>2</sup> notwendig. Während eine Verlagspublikation meist die vollständige Übertragung der expliziten Nutzungs- und Verbreitungsrechte an einen Verlag vorsieht, können Sie bei der Open-Access-Publikation diese Rechte selbst differenziert vergeben.

Die ZHB Luzern empfiehlt für Masterarbeiten die Creative Commons-Lizenz CC-BY-NC-ND: Sie behalten damit Ihr Urheberrecht, erlauben aber Nutzenden, ihr Werk unentgeltlich und in nicht-kommerziellem Rahmen zu nutzen, zu kopieren, auszudrucken und zu verbreiten, wenn Sie als Autor und Rechteinhaber explizit genannt werden.

Folgende Creative Commons-Lizenzen stehen zur Verfügung:

• CC BY (Empfehlung ZHB)

Nutzungsbedingung: Namensnennung.

- CC BY-SA Nutzungsbedingung: Namensnennung & Weitergabe unter gleichen Bedingungen.
- CC BY-ND Nutzungsbedingung: Namensnennung & keine Bearbeitung des Werks.
- CC BY-NC Nutzungsbedingung: Namensnennung & keine kommerzielle Nutzung.
- CC BY-NC-SA Nutzungsbedingung: Namensnennung & keine kommerzielle Nutzung & Weitergabe unter gleichen Bedingungen.
- CC BY-NC-ND (Empfehlung ZHB) Nutzungsbedingung: Namensnennung & keine kommerzielle Nutzung & keine Bearbeitung.

•

**Achtung:** Wenn Ihre Arbeit zuerst in einem Verlag erscheint, müssen Sie darauf achten, dass die urheberrechtlichen Bestimmungen im Verlagsvertrag der angedachten Creative-Commons-Lizenz nicht widersprechen.

<sup>&</sup>lt;sup>2</sup> Creative Commons ist eine Non-Profit-Organisation in den USA. Creative-Commons-Lizenzen sind standardisierte, weltweit gültige Regelungen, welche die Rechte und Grenzen der Nutzung von Werken zum Inhalt haben. Die Verwendung dieser Regelungen ist kostenlos (vgl.http://www.creativecommons.ch). Die verwendete Lizenzform bezieht sich auf das Urheberrecht der Schweiz.